### **Ejercicio 1.**

a) Resuelva los siguientes problemas de PL utilizando el método Simplex

```
i) max x_1 + 9x_2 + x_3s.a.
      x_1 + 2x_2 + 3x_3 \leq 93x_1 + 2x_2 + 2x_3 \leq 15ii) max 80x_1 + 60x_2s.a.
      1/5x_1 + 8/25x_2 \leq1/4 x_1 + x_2 = 1
```
b) Resolver los problemas de la parte a) utilizando Octave.

#### Resolución de i):

max *x1 + 9x2 + x3* sujeto a:

*x1 + 2x2 + 3x3 ≤ 9 3x1 + 2x2 + 2x3 ≤ 15 x1, x2, x3* ≥ *0*

```
x1, x2, x3  variables básicas
```

```
minimizar −x1 − 9x2 − x3
sujeto a:
           x1 + 2x2 + 3x3 + x4 = 9 
           3x1 + 2x2 + 2x3 + x5 = 15
           x1, x2, x3, x4, x5 ≥ 0
```
*x4, x5 variables de holgura*

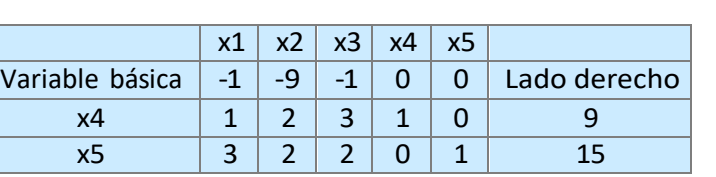

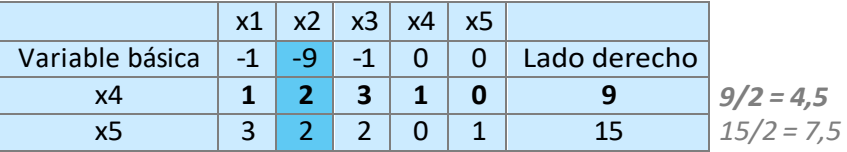

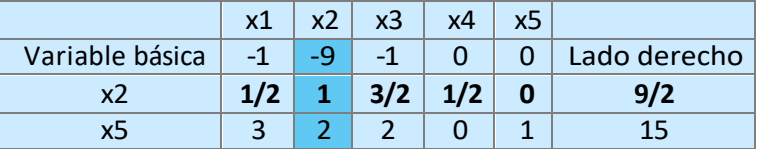

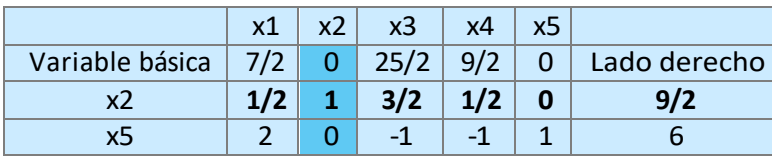

*costo reducido = 40,5 solución x = (0, 9/2, 0, 0, 6)*

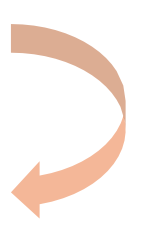

### Grafico

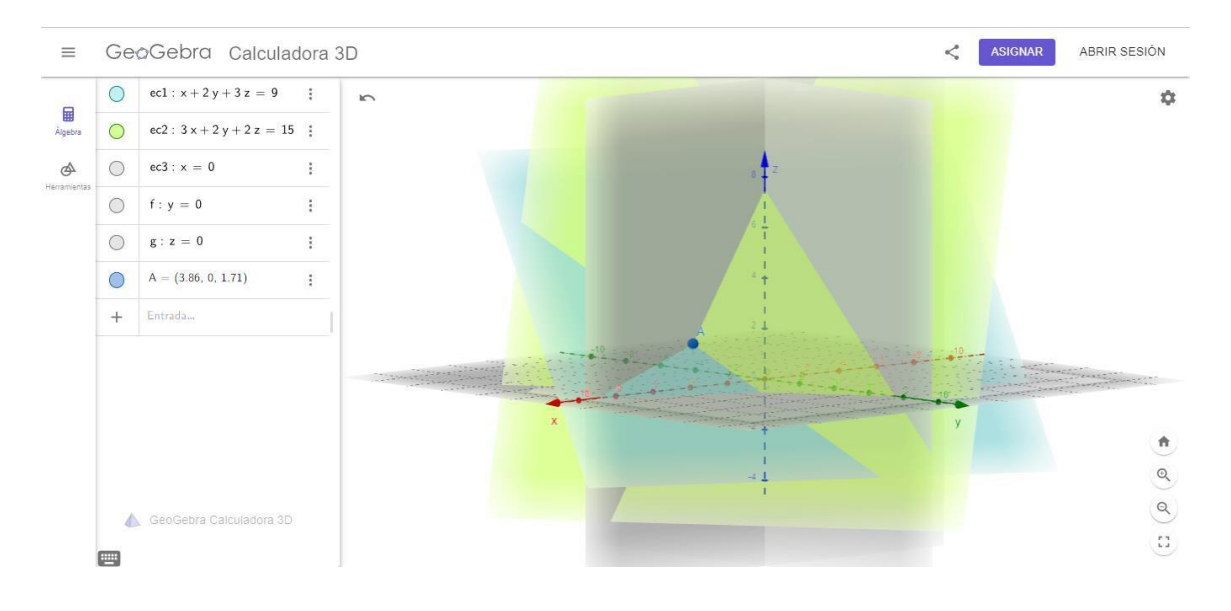

# Código Octave

 $s = -1;$ 

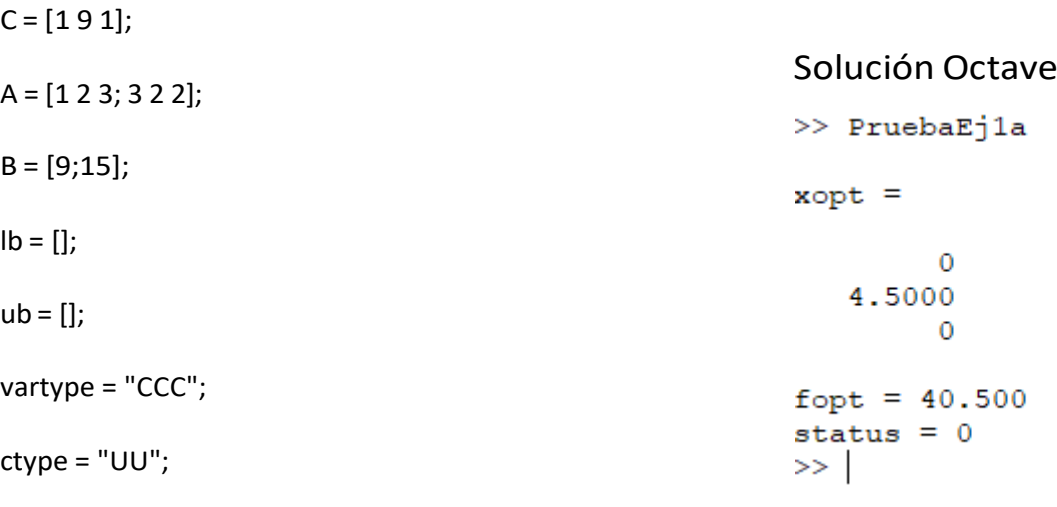

[xopt,fopt,status] = glpk (C,A,B,lb,ub,ctype,vartype,s)

#### Resolución de ii):

max 80*x1 + 60x2* sujeto a:

*(1/5)x1 + (8/25)x2 ≤ 1/4 x1 + x2 = 1 x1, x2* ≥ *0*

```
x1, x2  variables básicas
```
Definir  $x4 = 1 - x1 - x2$ minimizar - *80x1 - 60x2 + Mx4*  sujeto a: *(1/5)x1 + (8/25)x2 + x3 = 1/4 x1 + x2 + x4 = 1 x1, x2, x4* ≥ *0*

*1/4 : 1/5 = 5/4*

 $1/1 = 1$ 

*x3* ← *variables de holgura x4 variable artificial*

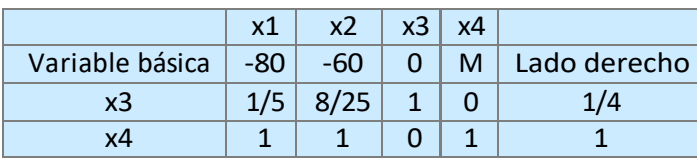

H.

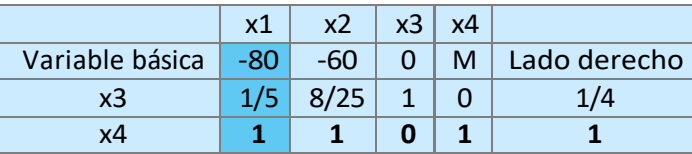

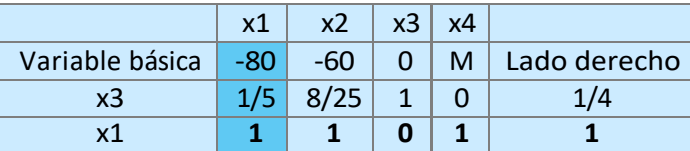

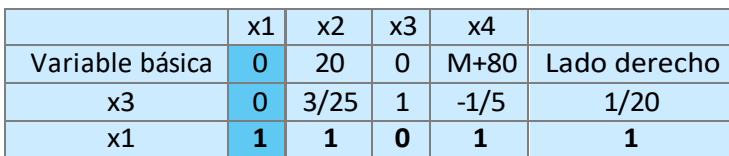

*costo reducido = 80 solución x = (1, 0, 1/20, 0)*

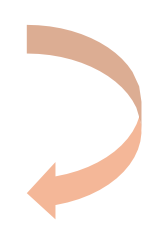

### Grafico

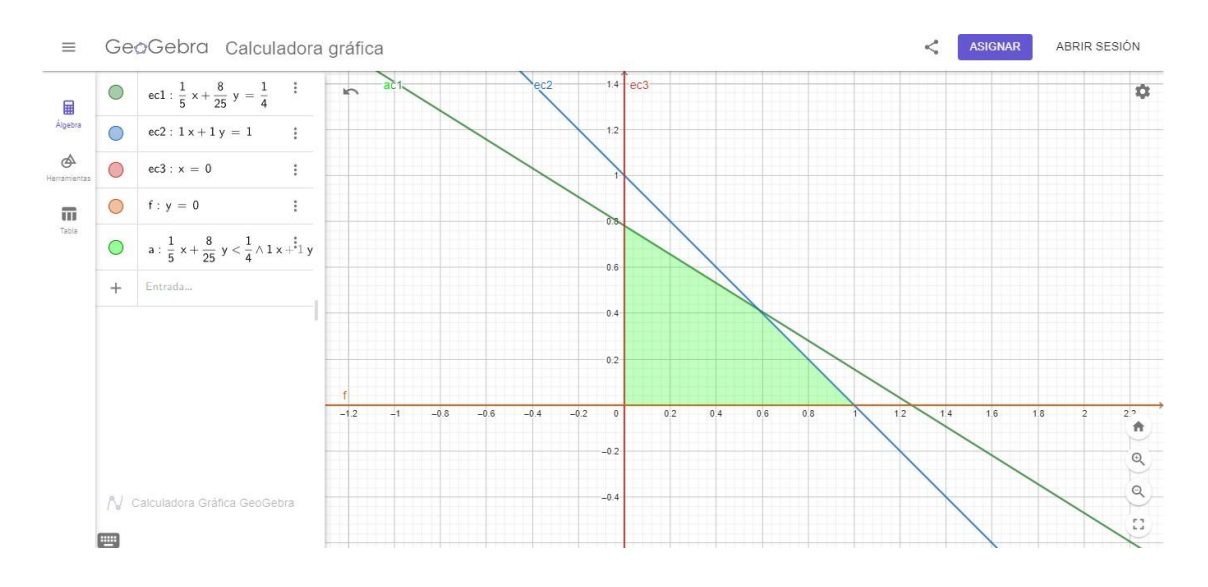

## Código Octave

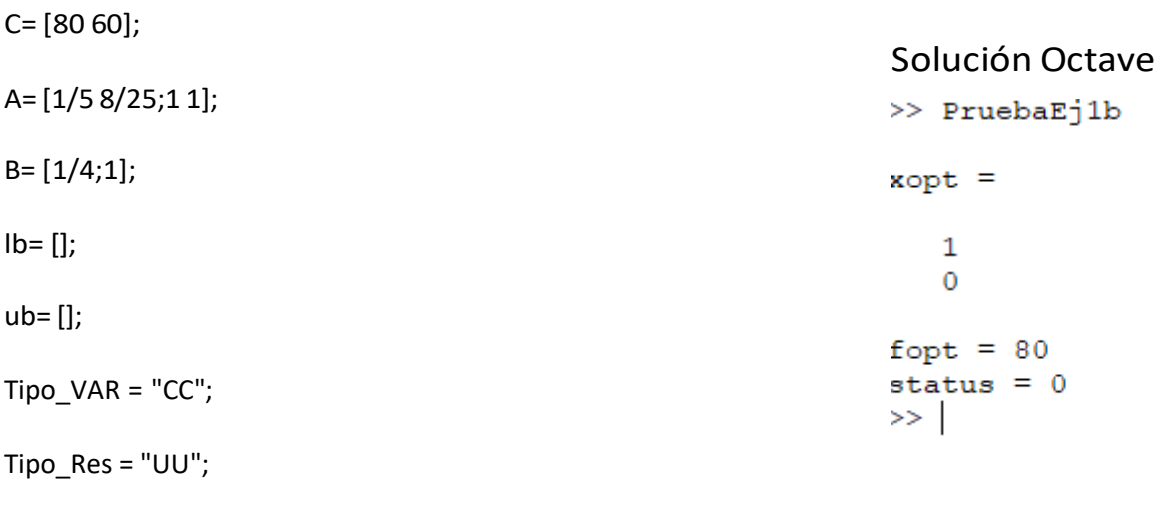

 $max = -1;$ 

[xmin,fmin,STATUS] = glpk (C, A, B, lb, ub, Tipo\_Res, Tipo\_VAR, max)

#### **Ejercicio 2.**

En un almacén de frutas hay 800 kg de naranjas, 800 kg de manzanas y 500 kg de plátanos. Para su venta se hacen dos lotes (A y B). El lote A contiene 1 kg de naranjas, 2 kg de manzanas y 1 kg de plátanos; el lote B se compone de 2 kg de naranjas, 1 kg de manzanas y 1 kg de plátanos. El beneficio por kilogramo que se obtiene con el lote A es de \$ 1200 y con el lote B de \$ 1400. Se desea determinar el número de lotes de cada tipo para conseguir beneficios máximos.

a) Resuelva el problema utilizando el método Simplex.

b) Resuelva el problema utilizando Octave.

➔ Resolución parte a):

Variables de decisión:  $-x1 = n^{\circ}$  de lotes de tipo A

 $-x2 = n<sup>o</sup>$  de lotes de tipo B

Función objetivo: maximizar 1200x1+1400x2

Restricciones:  $x1 + 2x2 \le 800$ 

 $2x1 + x2 \le 800$ 

 $x1 + x2 \le 500$ 

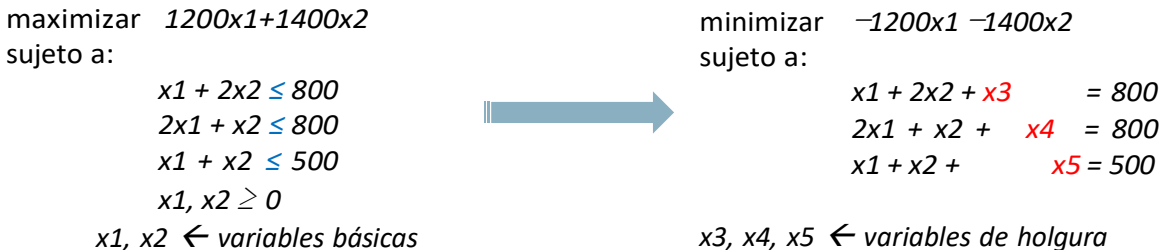

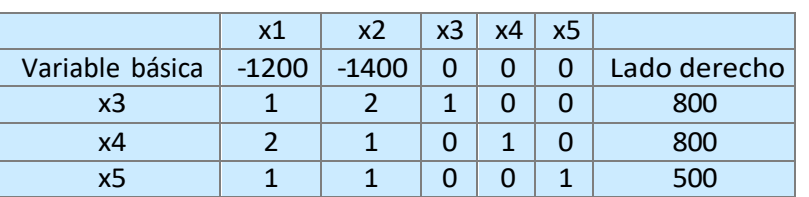

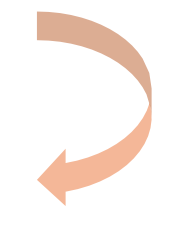

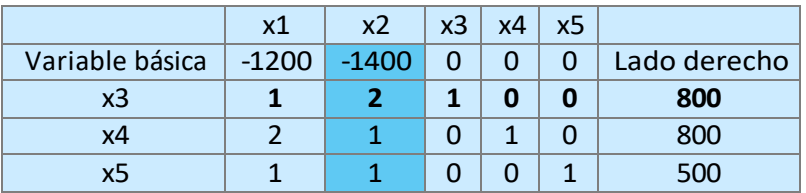

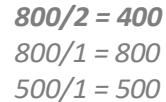

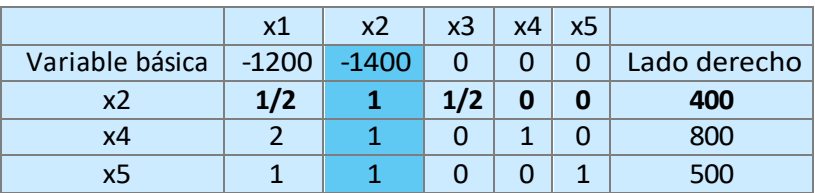

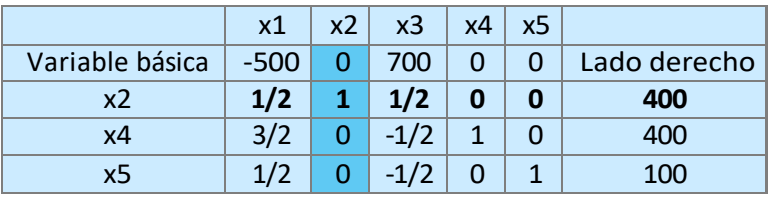

*costo reducido = 560000 solución x = (0, 400, 0, 400, 100)*

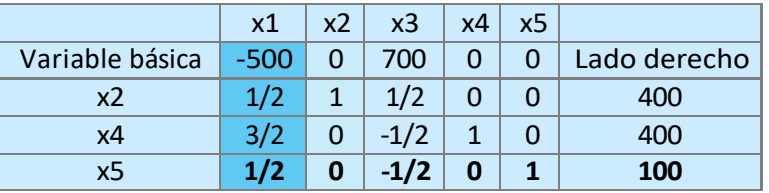

*400/(1/2) = 800 400/(3/2) = 266,67 100/(1/2) = 200*

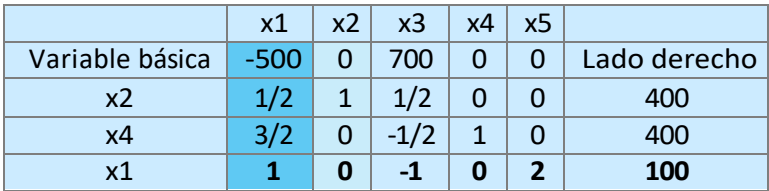

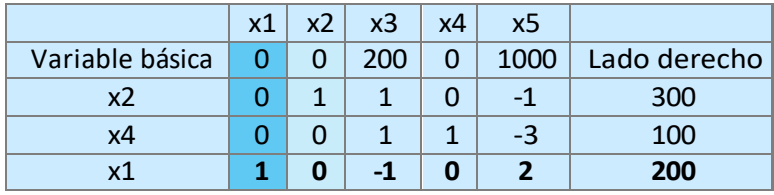

## Grafico

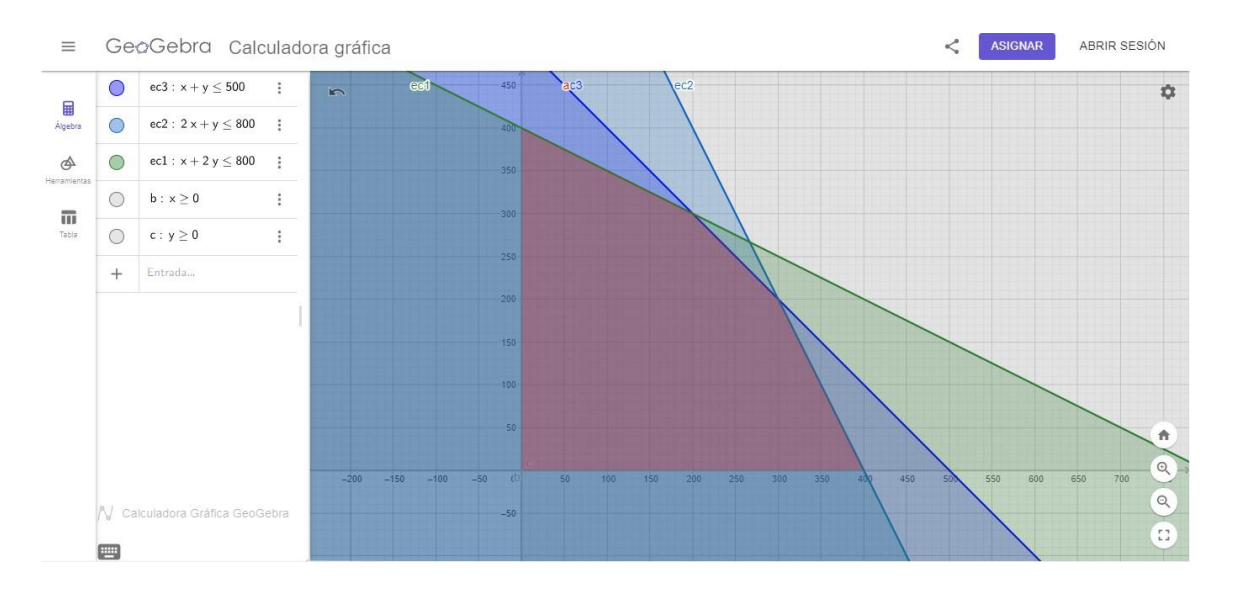

## Código Octave

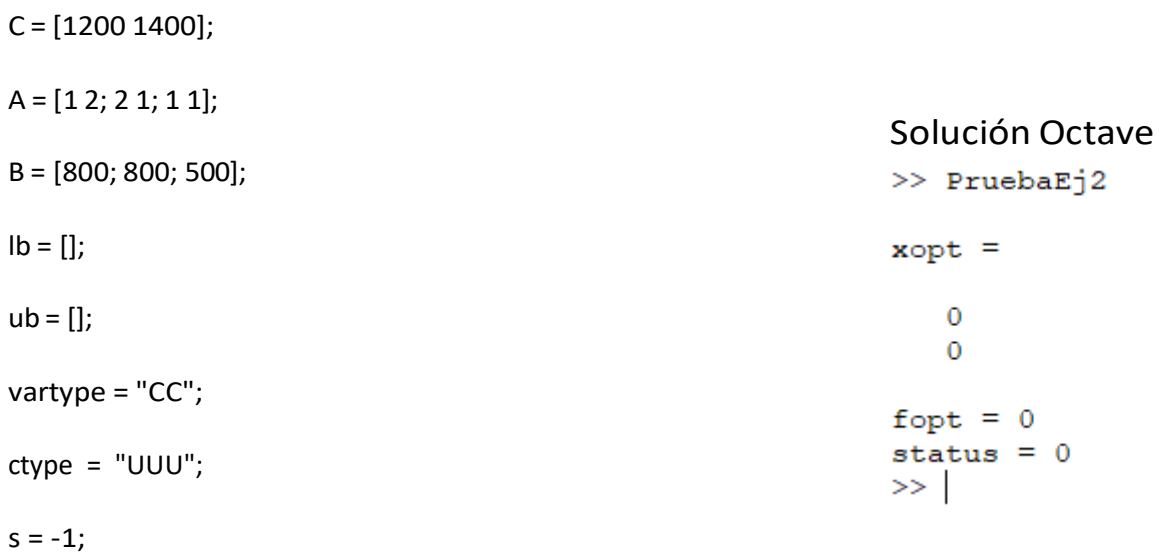

 $[xopt, fopt, status] = glpk (C, A, B, lb, ub, ctype, vartype, s)$